## **Member Nodes - Task #3841**

MNDeployment # 3552 (Closed): USGS CSAS

## **Fix listObjects() implementation to handle characters with Solr special meaning**

2013-06-25 16:36 - Chris Jones

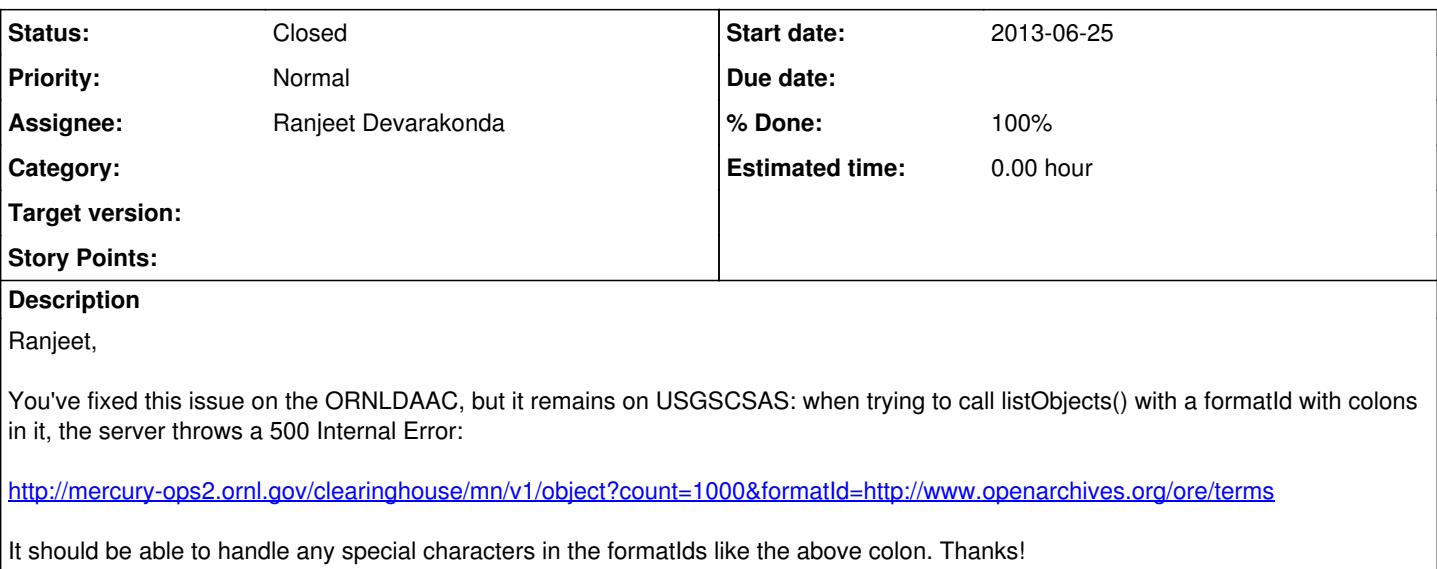

## **History**

## **#1 - 2013-06-27 16:24 - Ranjeet Devarakonda**

*- Status changed from New to Closed*

*- translation missing: en.field\_remaining\_hours set to 0.0*

Fixed.